**Sheet Metal Operations Formulas...** 1/13

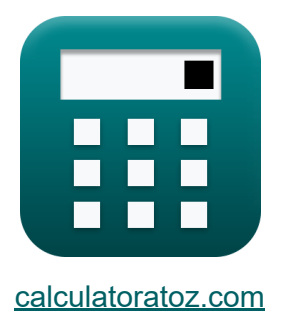

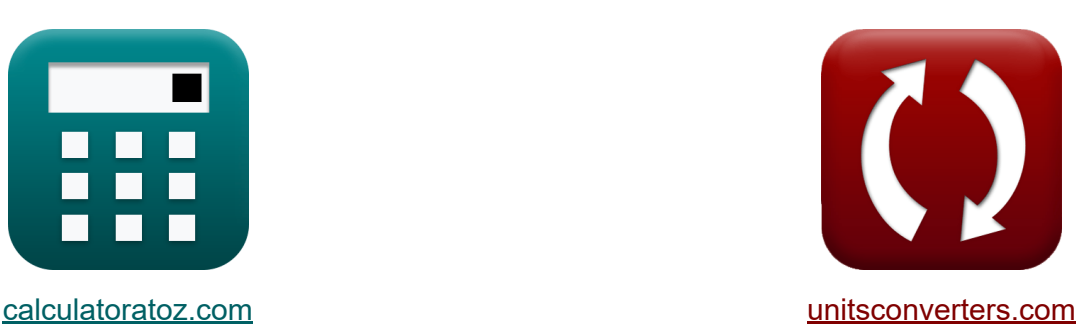

# **Operações de chapa metálica Fórmulas**

#### [Calculadoras!](https://www.calculatoratoz.com/pt) Exemplos! [Conversões!](https://www.unitsconverters.com/pt)

Exemplos!

marca páginas **[calculatoratoz.com](https://www.calculatoratoz.com/pt)**, **[unitsconverters.com](https://www.unitsconverters.com/pt)**

Maior cobertura de calculadoras e crescente - **30.000+ calculadoras!** Calcular com uma unidade diferente para cada variável - **Conversão de unidade embutida!**

Coleção mais ampla de medidas e unidades - **250+ medições!**

Sinta-se à vontade para COMPARTILHAR este documento com seus amigos!

*[Por favor, deixe seu feedback aqui...](https://docs.google.com/forms/d/e/1FAIpQLSf4b4wDgl-KBPJGChMJCxFlqrHvFdmw4Z8WHDP7MoWEdk8QOw/viewform?usp=pp_url&entry.1491156970=Opera%C3%A7%C3%B5es%20de%20chapa%20met%C3%A1lica%20F%C3%B3rmulas)*

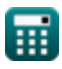

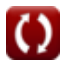

## **Lista de 26 Operações de chapa metálica Fórmulas**

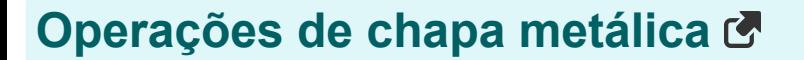

#### **Operação de dobra**

**1) Comprimento da peça dobrada na operação de dobra** 

$$
\pmb{\kappa}\frac{\mathbf{L}_b=\frac{\mathbf{F}_B\cdot\mathbf{w}}{\mathbf{K}_{bd}\cdot\boldsymbol{\sigma}_{ut}\cdot\boldsymbol{t}_{stk}^2}}{}
$$

$$
\textbf{ex} \boxed{1.007757\text{mm}=\frac{32.5425 \text{N} \cdot 34.991620 \text{mm}}{0.031 \cdot 450 \text{N}/\text{mm}^2 \cdot {(9 \text{mm})}^2}}
$$

**2) Espessura de estoque usada na operação de dobra**

$$
\textbf{t}_{\textbf{stk}} = \sqrt{\frac{F_{\text{B}} \cdot w}{K_{\text{bd}} \cdot L_{\text{b}} \cdot \sigma_{\text{ut}}}}
$$

$$
\text{ex } 8.99 \text{mm} = \sqrt{\frac{32.5425 \text{N} \cdot 34.991620 \text{mm}}{0.031 \cdot 1.01 \text{mm} \cdot 450 \text{N/mm}^2}}
$$

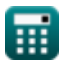

**[Abrir Calculadora](https://www.calculatoratoz.com/pt/length-of-bent-part-in-bending-operation-calculator/Calc-12397)** 

**[Abrir Calculadora](https://www.calculatoratoz.com/pt/stock-thickness-used-in-bending-operation-calculator/Calc-12398)** 

*Sheet Metal Operations Formulas...* 3/13

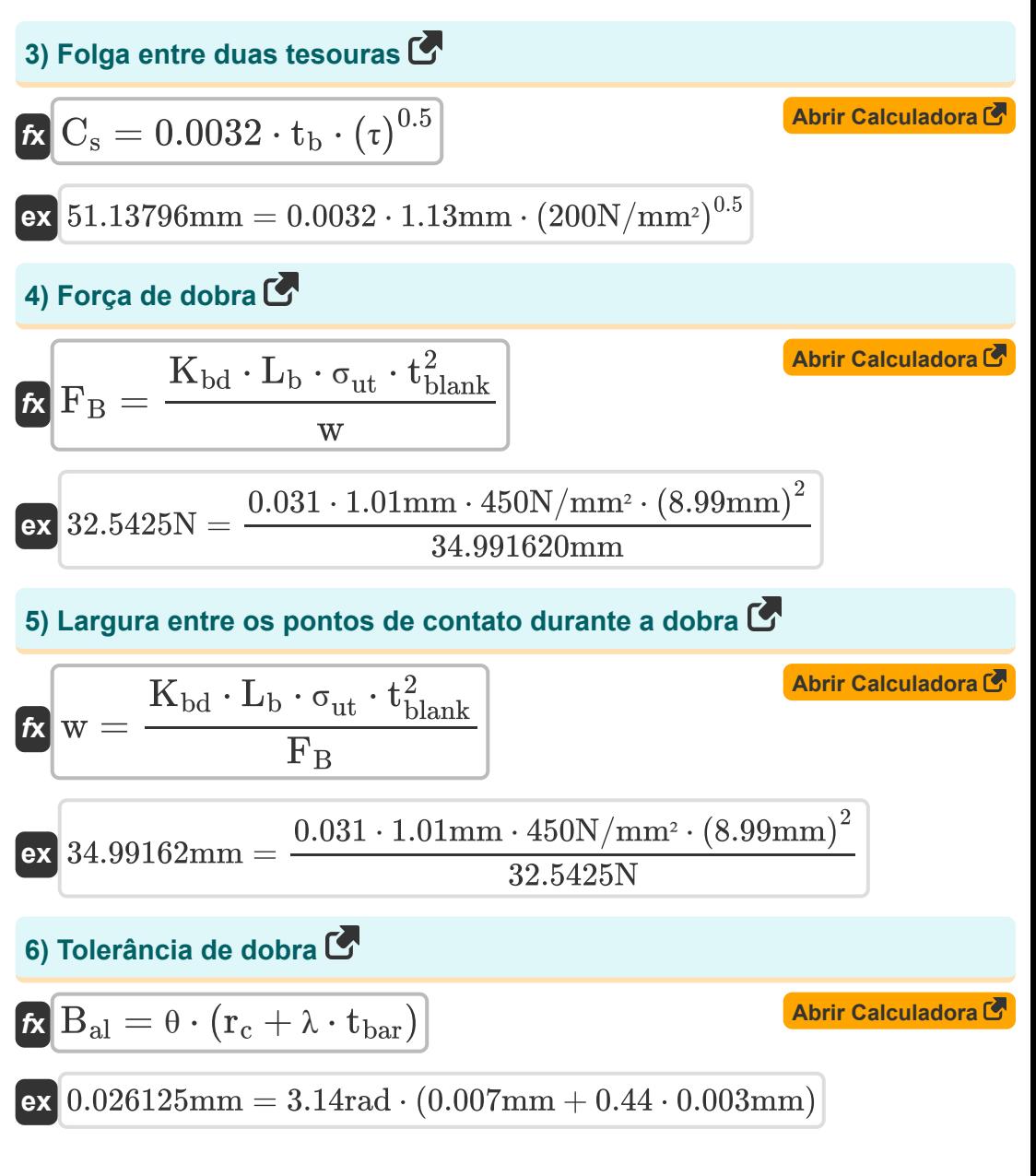

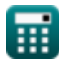

**[Abrir Calculadora](https://www.calculatoratoz.com/pt/shell-diameter-from-percent-reduction-calculator/Calc-10471)** 

#### **Operação de desenho**

#### **7) Diâmetro da casca da redução percentual**

$$
\boldsymbol{\kappa}\!\left|\mathbf{d}_{\mathrm{s}}=\mathrm{D}_{\mathrm{b}}\cdot\left(1-\frac{\mathrm{PR}_{\%}}{100}\right)\right|
$$

$$
\boxed{79.99\text{mm} = 84.2\text{mm}\cdot\left(1-\frac{5}{100}\right)}
$$

## **8) Diâmetro em branco da redução percentual**

$$
\text{Ex}\left[D_{b}=d_{s}\cdot\left(1-\frac{PR_{\%}}{100}\right)^{-1}\right]
$$

$$
\textbf{ex}\left[84.21053\text{mm} = 80\text{mm}\cdot\left(1 - \frac{5}{100}\right)^{-1}\right]
$$

**9) Força de atração para cascas cilíndricas** 

$$
\boldsymbol{\kappa}\!\left|\boldsymbol{P}_d=\pi\cdot d_s\cdot t_b\cdot\boldsymbol{\sigma}_y\cdot\left(\frac{D_b}{d_s}-C_f\right)\right|
$$

**[Abrir Calculadora](https://www.calculatoratoz.com/pt/drawing-force-for-cylindrical-shells-calculator/Calc-8576)** 

$$
\textcolor{red}{\textbf{ex}} \\ \textcolor{blue}{0.004498\text{N/mm}^2 = \pi \cdot 80\text{mm} \cdot 1.13\text{mm} \cdot 35\text{N/mm}^2 \cdot \left( \frac{84.2\text{mm}}{80\text{mm}} - 0.6 \right)}
$$

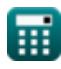

**ex**

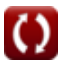

*Sheet Metal Operations Formulas...* 5/13

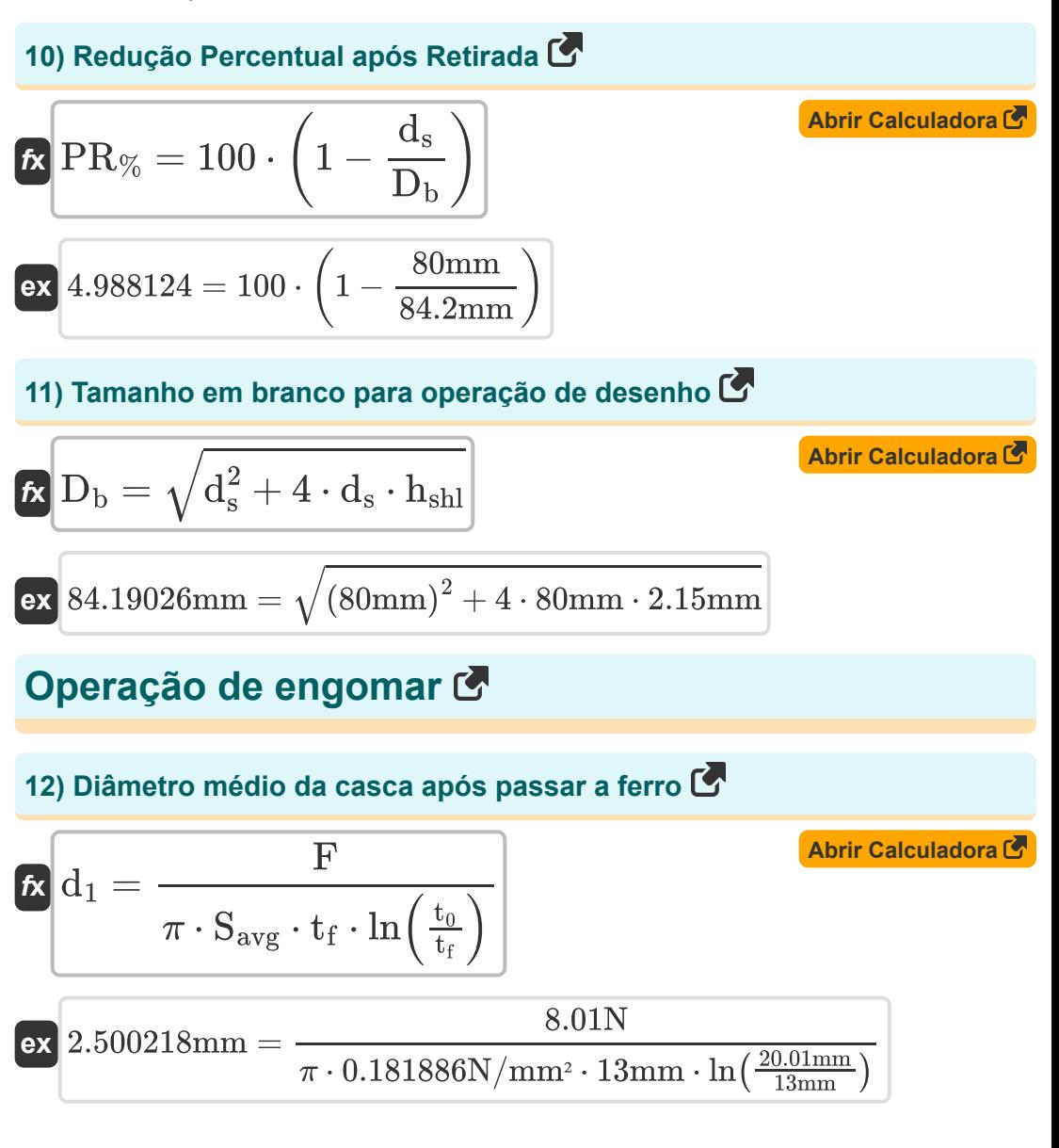

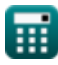

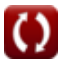

*Sheet Metal Operations Formulas...* 6/13

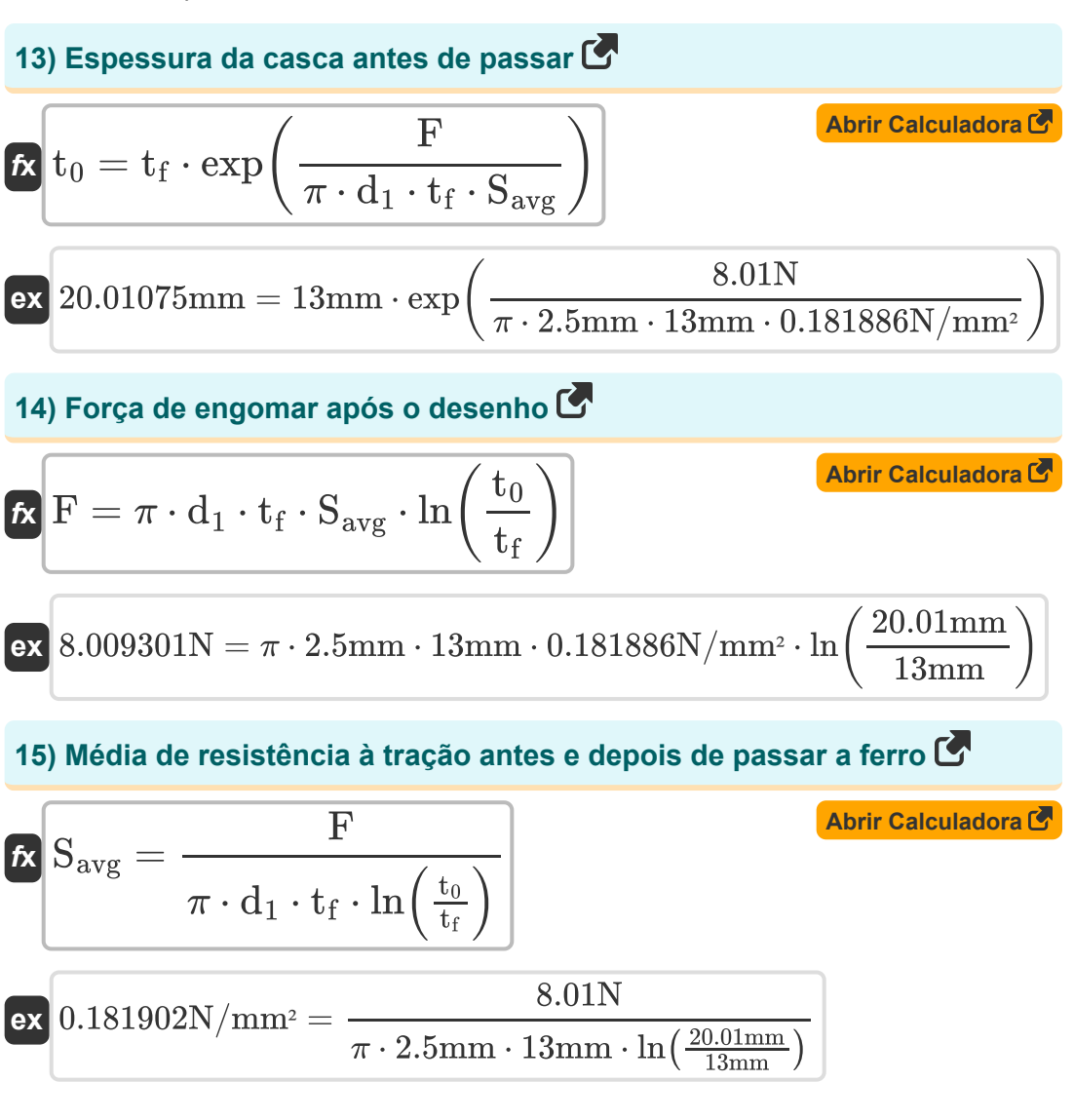

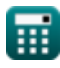

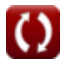

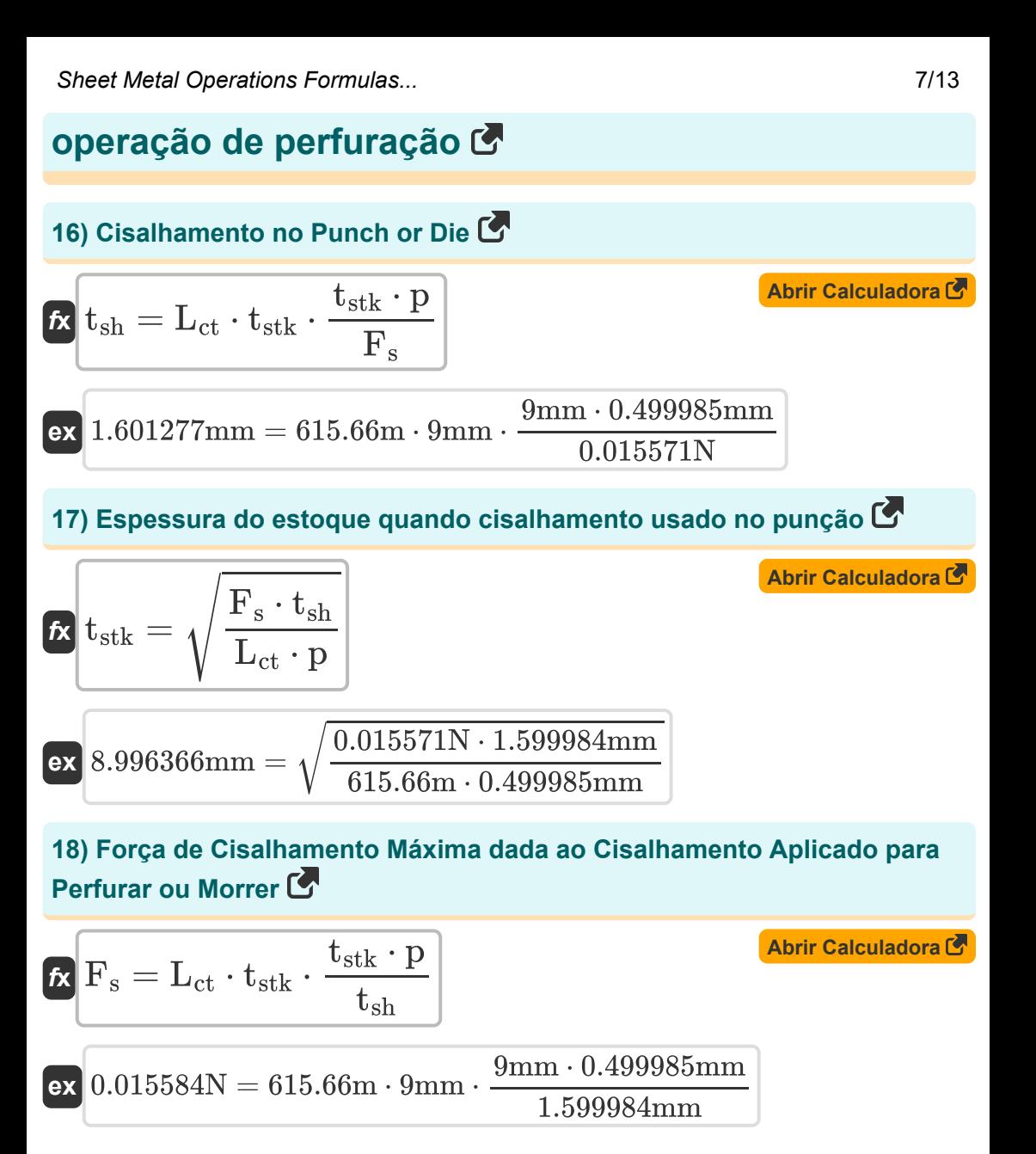

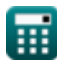

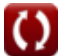

**Sheet Metal Operations Formulas...** 8/13

扁

**19) Força de perfuração para furos menores que a espessura da folha** 

$$
\mathbf{R} \mathbf{P} = \frac{d_{rm} \cdot t_b \cdot \varepsilon}{\left(\frac{d_{rm}}{t_b}\right)^{\frac{1}{3}}}
$$
\n  
\nex 178.3896N =  $\frac{13.3 \text{mm} \cdot 1.13 \text{mm} \cdot 27 \text{N/mm}^2}{\left(\frac{13.3 \text{mm}}{1.13 \text{mm}}\right)^{\frac{1}{3}}}$ \n  
\n20) Penetração do socio como fração  $\bullet$   
\n
$$
\mathbf{R} \mathbf{P} = \frac{\mathbf{F}_s \cdot t_{sh}}{\mathbf{L}_{ct} \cdot t_{sk}^2}
$$
\n  
\nex 0.499581mm =  $\frac{0.015571 \text{N} \cdot 1.599984 \text{mm}}{615.66 \text{m} \cdot (9 \text{mm})^2}$ \n  
\n21) Perimetro de corte quando o cisalhamento é aplicado  $\bullet$   
\n
$$
\mathbf{R} \mathbf{L}_{ct} = \frac{\mathbf{F}_s \cdot t_{sh}}{\mathbf{p} \cdot t_{skk}^2}
$$
\n  
\nex 615.1629m =  $\frac{0.015571 \text{N} \cdot 1.599984 \text{mm}}{0.499985 \text{mm} \cdot (9 \text{mm})^2}$ \n  
\n22) Punch Load  $\bullet$   
\n
$$
\mathbf{R} \mathbf{L}_{p} = \mathbf{L}_{ct} \cdot t_{bar} \cdot S_{c}
$$
\n  
\n
$$
\mathbf{R} \mathbf{L}_{p} = \mathbf{L}_{ct} \cdot t_{bar} \cdot S_{c}
$$
\n  
\n
$$
\mathbf{R} \mathbf{L}_{p} = \mathbf{L}_{ct} \cdot t_{bar} \cdot S_{c}
$$
\n  
\n
$$
\mathbf{R} \mathbf{L}_{p} = \mathbf{L}_{ct} \cdot t_{bar} \cdot S_{c}
$$

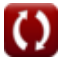

**Sheet Metal Operations Formulas...** example the state of the state of the state of the state of the state of the state of the state of the state of the state of the state of the state of the state of the state of the stat

**23) Tamanho em branco quando há raio de canto no puncionamento**

| $d_{bl} = \sqrt{d_s^2 + 4 \cdot d_s \cdot h_{shl} - 0.5 \cdot r_{cn}}$            | <b>(Abrir Calculadora</b>                       |
|-----------------------------------------------------------------------------------|-------------------------------------------------|
| ex                                                                                |                                                 |
| 84.18135mm = $\sqrt{(80mm)^2 + 4 \cdot 80mm \cdot 2.15mm - 0.5 \cdot 0.003001mm}$ |                                                 |
| Operação de Decapagem C                                                           |                                                 |
| 24) Espessura do estoque dada a força de decapagem C                              |                                                 |
| 25) Força de decapagem C                                                          |                                                 |
| 26                                                                                | 9mm = $\frac{0.000111N}{0.02 \cdot 616.6667mm}$ |
| 27                                                                                | 28.3                                            |
| 28                                                                                | 8.4                                             |
| 29                                                                                | 10.000111                                       |
| 20                                                                                | 10.000111                                       |
| 21                                                                                | 22                                              |
| 22                                                                                | 23                                              |
| 24                                                                                | 24                                              |
| 25                                                                                | 25                                              |
| 26                                                                                | 26                                              |
| 27                                                                                | 27                                              |
| 28                                                                                | 28                                              |
| 29                                                                                | 29                                              |
| 20                                                                                | 20                                              |
| 21                                                                                | 20                                              |
| 22                                                                                | 20                                              |
| 23                                                                                | 21                                              |
| 24                                                                                | 22                                              |
| 25                                                                                | 26                                              |
| 26                                                                                | 27                                              |
| 27                                                                                | 28                                              |

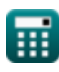

 $\Omega$ 

## **Variáveis Usadas**

- **Bal** Tolerância de curvatura *(Milímetro)*
- **C<sup>f</sup>** Constante de Fricção da Cobertura
- **C<sup>s</sup>** Folga entre duas tesouras *(Milímetro)*
- **d<sup>1</sup>** Diâmetro médio da casca após passar *(Milímetro)*
- **D<sup>b</sup>** Diâmetro da Folha *(Milímetro)*
- **dbl** Diâmetro em branco *(Milímetro)*
- **drm** Diâmetro do punção ou carneiro *(Milímetro)*
- **d<sup>s</sup>** Diâmetro Externo da Casca *(Milímetro)*
- **F** Força de engomadoria *(Newton)*
- **F<sup>B</sup>** Força de flexão *(Newton)*
- **F<sup>s</sup>** Força máxima de cisalhamento *(Newton)*
- **hshl** Altura da casca *(Milímetro)*
- **K** Constante de remoção
- K<sub>bd</sub> Flexão da matriz constante
- **L<sup>b</sup>** Comprimento da peça dobrada *(Milímetro)*
- **Lct** Perímetro de corte *(Metro)*
- **Lcut** Perímetro de Corte *(Milímetro)*
- **L<sup>p</sup>** Carga de perfuração *(Newton)*
- **p** Penetração de Soco *(Milímetro)*
- **P** Força de perfuração ou carga *(Newton)*
- **P<sup>d</sup>** Força de desenho *(Newton/milímetro quadrado)*

*Sheet Metal Operations Formulas...* 11/13

- **P<sup>s</sup>** Força de stripper *(Newton)*
- **PR%** Redução percentual após desenho
- **r<sup>c</sup>** Raio *(Milímetro)*
- **rcn** Raio do canto no punção *(Milímetro)*
- **Savg** Resistência média à tração antes *(Newton/milímetro quadrado)*
- **S<sup>c</sup>** Coeficiente de Força
- **t<sup>0</sup>** Espessura da casca antes de passar *(Milímetro)*
- **t<sup>b</sup>** Espessura da folha *(Milímetro)*
- **tbar** Espessura da barra *(Milímetro)*
- **tblank** Espessura em branco *(Milímetro)*
- **t f** Espessura da casca após passar *(Milímetro)*
- **tsh** Cisalhamento no punção *(Milímetro)*
- **tstk** Espessura do Estoque *(Milímetro)*
- **w** Largura entre pontos de contato *(Milímetro)*
- **ε** Resistência à tracção *(Newton/milímetro quadrado)*  $\bullet$
- **θ** Ângulo subtendido em radianos *(Radiano)*
- **λ** Fator de estiramento
- **σut** Resistência à tração *(Newton/milímetro quadrado)*
- **σ<sup>y</sup>** Força de rendimento *(Newton/milímetro quadrado)*
- **τ** Resistência ao cisalhamento do material *(Newton/milímetro quadrado)*

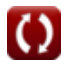

## **Constantes, Funções, Medidas usadas**

- Constante: **pi**, 3.14159265358979323846264338327950288 *Constante de Arquimedes*
- Função: **exp**, exp(Number) *Em uma função exponencial, o valor da função muda por um fator constante para cada mudança unitária na variável independente.*
- Função: **ln**, ln(Number) *O logaritmo natural, também conhecido como logaritmo de base e, é a função inversa da função exponencial natural.*
- Função: **sqrt**, sqrt(Number) *Uma função de raiz quadrada é uma função que recebe um número não negativo como entrada e retorna a raiz quadrada do número de entrada fornecido.*
- Medição: **Comprimento** in Milímetro (mm), Metro (m) *Comprimento Conversão de unidades*
- Medição: **Pressão** in Newton/milímetro quadrado (N/mm²) *Pressão Conversão de unidades*
- Medição: **Força** in Newton (N) *Força Conversão de unidades*
- Medição: **Ângulo** in Radiano (rad) *Ângulo Conversão de unidades*

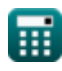

*Sheet Metal Operations Formulas...* 13/13

### **Verifique outras listas de fórmulas**

**Materiais Compostos Fórmulas** 

- **Operações de chapa metálica Fórmulas**
- **Processo de laminação Fórmulas**

Sinta-se à vontade para COMPARTILHAR este documento com seus amigos!

#### **PDF Disponível em**

[English](https://www.calculatoratoz.com/PDF/Nodes/2244/Sheet-metal-operations-Formulas_en.PDF) [Spanish](https://www.calculatoratoz.com/PDF/Nodes/2244/Sheet-metal-operations-Formulas_es.PDF) [French](https://www.calculatoratoz.com/PDF/Nodes/2244/Sheet-metal-operations-Formulas_fr.PDF) [German](https://www.calculatoratoz.com/PDF/Nodes/2244/Sheet-metal-operations-Formulas_de.PDF) [Russian](https://www.calculatoratoz.com/PDF/Nodes/2244/Sheet-metal-operations-Formulas_ru.PDF) [Italian](https://www.calculatoratoz.com/PDF/Nodes/2244/Sheet-metal-operations-Formulas_it.PDF) [Portuguese](https://www.calculatoratoz.com/PDF/Nodes/2244/Sheet-metal-operations-Formulas_pt.PDF) [Polish](https://www.calculatoratoz.com/PDF/Nodes/2244/Sheet-metal-operations-Formulas_pl.PDF) [Dutch](https://www.calculatoratoz.com/PDF/Nodes/2244/Sheet-metal-operations-Formulas_nl.PDF)

*6/19/2024 | 9:38:00 AM UTC [Por favor, deixe seu feedback aqui...](https://docs.google.com/forms/d/e/1FAIpQLSf4b4wDgl-KBPJGChMJCxFlqrHvFdmw4Z8WHDP7MoWEdk8QOw/viewform?usp=pp_url&entry.1491156970=Opera%C3%A7%C3%B5es%20de%20chapa%20met%C3%A1lica%20F%C3%B3rmulas)*

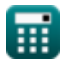

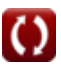